# Package 'dglars'

October 9, 2023

<span id="page-0-0"></span>Type Package

Title Differential Geometric Least Angle Regression

Version 2.1.7

Date 2023-10-08

Author Luigi Augugliaro [aut, cre], Angelo Mineo [aut], Ernst Wit [aut], Hassan Pazira [aut], Michael Wichura [ctb, cph], John Burkardt [ctb, cph]

Maintainer Luigi Augugliaro <luigi.augugliaro@unipa.it>

Imports methods

Description Differential geometric least angle regression method for fitting sparse generalized linear models. In this version of the package, the user can fit models specifying Gaussian, Poisson, Binomial, Gamma and Inverse Gaussian family. Furthermore, several link functions can be used to model the relationship between the conditional expected value of the response variable and the linear predictor. The solution curve can be computed using an efficient predictor-corrector or a cyclic coordinate descent algorithm, as described in the paper linked to via the URL below.

License GPL  $(>= 2)$ 

URL <https://www.jstatsoft.org/v59/i08/.>

LazyLoad yes

**Depends** Matrix,  $R$  ( $>= 3.2$ )

NeedsCompilation yes

Repository CRAN

Date/Publication 2023-10-09 17:30:02 UTC

# R topics documented:

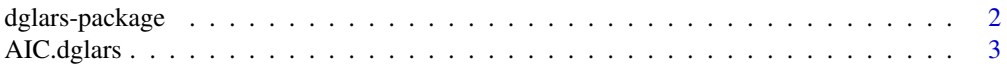

# <span id="page-1-0"></span>2 dglars-package

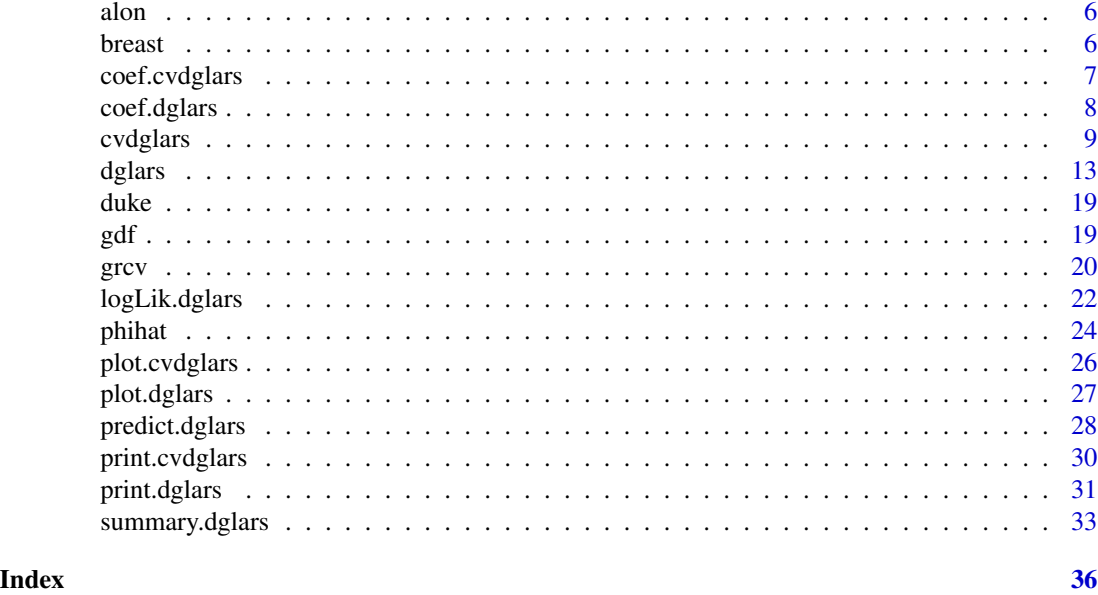

dglars-package *Differential Geometric Least Angle Regression*

# Description

Differential geometric least angle regression method for fitting sparse generalized linear models. In this version of the package, the user can fit models specifying Gaussian, Poisson, Binomial, Gamma and Inverse Gaussian family. Furthermore, several link functions can be used to model the relationship between the conditional expected value of the response variable and the linear predictor. The solution curve can be computed using an efficient predictor-corrector or a cyclic coordinate descent algorithm, as described in the paper linked to via the URL below.

# Details

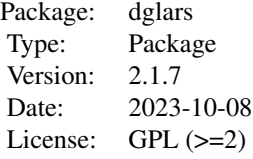

# Author(s)

Luigi Augugliaro Maintainer: Luigi Augugliaro <luigi.augugliaro@unipa.it>

#### <span id="page-2-0"></span>AIC.dglars 3

# References

Augugliaro L., Mineo A.M. and Wit E.C. (2016) <doi:10.1093/biomet/asw023> *A differentialgeometric approach to generalized linear models with grouped predictors*, Vol 103(3), 563-577.

Augugliaro L., Mineo A.M. and Wit E.C. (2014) <doi:10.18637/jss.v059.i08> *dglars: An R Package to Estimate Sparse Generalized Linear Models*, *Journal of Statistical Software*, Vol 59(8), 1-40. <https://www.jstatsoft.org/v59/i08/>.

Augugliaro L., Mineo A.M. and Wit E.C. (2013) <doi:10.1111/rssb.12000> *dgLARS: a differential geometric approach to sparse generalized linear models*, *Journal of the Royal Statistical Society. Series B.*, Vol 75(3), 471-498.

Efron B., Hastie T., Johnstone I. and Tibshirani R. (2004) <doi:10.1214/009053604000000067> *Least Angle Regression*, *The Annals of Statistics*, Vol. 32(2), 407-499.

Pazira H., Augugliaro L. and Wit E.C. (2018) <doi:10.1007/s11222-017-9761-7> *Extended differentialgeometric LARS for high-dimensional GLMs with general dispersion parameter*, *Statistics and Computing*, Vol 28(4), 753-774.

<span id="page-2-1"></span>AIC.dglars *Akaike's An Information Criterion*

#### <span id="page-2-2"></span>**Description**

AIC.dglars is used to compute the Akaike's 'An Information Criterion' for the sequence of models estimated by "dglars".

# Usage

```
## S3 method for class 'dglars'
AIC(object, phi = c("pearson", "deviance", "mle", "grcv"),
k = 2, complexity = c("df", "gdf"), g = NULL, ...
```
## S3 method for class 'dglars' BIC(object, ...)

# Arguments

![](_page_2_Picture_186.jpeg)

#### <span id="page-3-0"></span>Details

The values returned by AIC.dglars are computed according to the following formula of a generic measure of Goodness-of-Fit (GoF):

 $-2\log-1$ ikelihood + kcomp,

where "comp" represents the term used to measure the complexity of the fitted model, and  $k$  is the 'weight' of the complexity in the previous formula.

For binomial and Poisson family, the log-likelihood function is evaluated assuming that the dispersione parameter is known and equal to one while for the remaining families the dispersion parameter is estimated by the method specified by phi (see [phihat](#page-23-1) for more details).

According to the results given in Augugliaro et. al. (2013), the complexity of a model fitted by dglars method can be measured by the classical notion of 'Degrees-of-Freedom' (complexity = "df"), i.e., the number of non-zero estimated, or by the notion of 'Generalized Degrees-of-Freedom' (complexity = "gdf").

By the previous formula, it is easy to see that the standard AIC-values are obtained setting  $k = 2$  and  $complexity = "df"$  (default values for the function AIC.dglars) while the so-called BIC-values (Schwarz's Bayesian criterion) are obtained setting  $k = \log(n)$ , where *n* denotes the sample size, and complexity = "df" (default values for the function BIC.dglars).

The optional argument g is used to specify the values of the tuning parameter; if not specified (default), the values of the measure of goodness-of-fit are computed for the sequence of models storage in object otherwise [predict.dglars](#page-27-1) is used to compute the estimate of the parameters needed to evaluate the log-likelihood function (see the example below).

# Value

AIC.dglars and BIC.dglars return a named list with class "gof\_dglars" and components:

![](_page_3_Picture_261.jpeg)

In order to summarize the information about the AIC-valuse, a print method is available for an object with class "gof\_dglars".

#### <span id="page-4-0"></span>AIC.dglars 5

# Author(s)

Luigi Augugliaro Maintainer: Luigi Augugliaro <luigi.augugliaro@unipa.it>

# References

Augugliaro L., Mineo A.M. and Wit E.C. (2013) <doi:10.1111/rssb.12000> *dgLARS: a differential geometric approach to sparse generalized linear models*, *Journal of the Royal Statistical Society. Series B.*, Vol 75(3), 471-498.

Sakamoto, Y., Ishiguro, M., and Kitagawa G. (1986, ISBN:978-90-277-2253-9) *Akaike Information Criterion Statistics*. KTK Scientific Publishers, 1986.

# See Also

[logLik.dglars](#page-21-1), [predict.dglars](#page-27-1), [dglars](#page-12-1) and [summary.dglars](#page-32-1).

# Examples

```
#################################
# y ~ Pois
library("dglars")
set.seed(123)
n <- 100
p \le -5X \leftarrow matrix(abs(rnorm(n*p)), n, p)eta <- 1 + X[, 1] + X[, 2]mu <- poisson()$linkinv(eta)
y \leftarrow \text{rpois}(n, mu)out <- dglars(y ~ X, poisson)
out
AIC(out)
AIC(out, g = \text{seq}(2, 1, by = -0.1))
AIC(out, complexity = "gdf")
AIC(out, k = log(n)) #BIC-values
BIC(out)
#################################
# y ~ Gamma
n < -100p \le -50X <- matrix(abs(rnorm(n*p)),n,p)
eta <- 1 + 2 * X[, 1L]
mu <- drop(Gamma()$linkinv(eta))
shape <-0.5phi <-1 / shape
y \leq - \text{rgamma}(n, scale = mu / shape, shape = shape)out <- dglars(y ~ X, Gamma("log"))
AIC(out, phi = "pearson")
```
<span id="page-5-0"></span>**6** breast **breast breast breast breast breast** 

```
AIC(out, phi = "deviance")
AIC(out, phi = "mle")
AIC(out, phi = "grcv")
```
alon *Data from the microarray experiment done by Alon et al. (1999)*

#### Description

The data set contains the gene expression data origianlly analized in Alon et al. (1999). 62 samples (40 tumor samples, 22 normal samples) from colon-cancer patients were analyzed with an Affymetrix oligonucleotide Hum6000 array. The binary variable y is used to indicate a normal sample  $(y = 0)$  or a tumor sample  $(y = 1)$ .

Two thousand out of around 6500 genes were selected based on the confidence in the measured expression levels (for details refer to publication).

#### Usage

data(alon)

# References

Alon U., Barkai N., Notterman D.A., Gish K., Ybarra S., Mack D. and Levine A.J. (1999) <doi:10.1073/pnas.96.12.6745> *Broad patterns of gene expression revealed by clustering analysis of tumor and normal colon tissue probed by oligonucleotide arrays. Proc. Natl. Acad. Sci. USA* 96, 6745-6750

breast *Breast Cancer microarray experiment*

# Description

This data set details microarray experiment for 52 breast cancer patients. The binary variable status is used to indicate whether or not the patient has died of breast cancer (status =  $0 =$  did not die of breast cancer, status = 1 = died of breast cancer). The other variables contain the amplification or deletion of the considered genes.

Rather than measuring gene expression, this experiment aims to measure gene amplification or deletion, which refers to the number of copies of a particular DNA sequence within the genome. The aim of the experiment is to find out the key genomic factors involved in agressive and nonagressive forms of breast cancer.

The experiment was conducted by the Dr.\ John Bartlett and Dr.\ Caroline Witton in the Division of Cancer Sciences and Molecular Pathology of the University of Glasgow at the city's Royal Infirmary.

#### Usage

data(breast)

# <span id="page-6-0"></span>coef.cvdglars 7

#### Source

Dr. John Bartlett and Dr. Caroline Witton, Division of Cancer Sciences and Molecular Pathology, University of Glasgow, Glasgow Royal Infirmary.

# References

Augugliaro L., Mineo A.M. and Wit E.C. (2013) <doi:10.1111/rssb.12000> *dgLARS: a differential geometric approach to sparse generalized linear models*, *Journal of the Royal Statistical Society. Series B.*, Vol 75(3), 471-498.

Wit E.C. and McClure J. (2004, ISBN:978-0-470-84993-4) "Statistics for Microarrays: Design, Analysis and Inference" Chichester: Wiley.

<span id="page-6-1"></span>coef.cvdglars *Extract the Coefficients Estimated by* cvdglars

# Description

 $\text{coef.cvd}$  coef.cvdglars is used to extract the coefficients estimated by  $k$ -fold cross-validation deviance.

#### Usage

## S3 method for class 'cvdglars' coef(object, ...)

#### Arguments

![](_page_6_Picture_153.jpeg)

# Value

coef.cvdglars returns a named list with components beta, i.e., the estimate of the coefficient vector, and phi the estimate of the dispersion parameter.

# Author(s)

Luigi Augugliaro Maintainer: Luigi Augugliaro <luigi.augugliaro@unipa.it>

## See Also

[cvdglars](#page-8-1) function.

# Examples

```
###########################
# Logistic regression model
set.seed(123)
n < -100p \le -10X \leftarrow matrix(rnorm(n * p), n, p)b \le -1:2eta <- b[1] + X[,1] * b[2]
mu <- binomial()$linkinv(eta)
y \le - rbinom(n, 1, mu)fit <- cvdglars.fit(X, y, family = binomial)
coef(fit)
```
<span id="page-7-1"></span>coef.dglars *Extract the dgLARS Coefficient Path*

# Description

coef.dglars is used to extract the coefficient path computed by dgLARS method.

# Usage

```
## S3 method for class 'dglars'
coef(object, type = c("pearson", "deviance", "mle", "grcv"),
g = NULL, ...
```
#### Arguments

![](_page_7_Picture_185.jpeg)

# Details

coef.dglars is a wrapper function calling "[predict.dglars](#page-27-1)" and "[phihat](#page-23-1)". By default, this function returns the sequence of the penalized coefficients and the sequence of the penalized estimate of the dispersion parameter  $\phi$ . The user can specify the argumnets of the function [grcv](#page-19-1) by the argument ...).

# Value

coef.dglars returns a named list with component:

![](_page_7_Picture_186.jpeg)

<span id="page-7-0"></span>

#### <span id="page-8-0"></span>cvdglars **9**

# Author(s)

Luigi Augugliaro Maintainer: Luigi Augugliaro <luigi.augugliaro@unipa.it>

#### See Also

[predict.dglars](#page-27-1), [phihat](#page-23-1) and [grcv](#page-19-1).

#### Examples

```
###########################
# Logistic regression model
set.seed(123)
n < - 100p \le -10X \leftarrow matrix(rnorm(n * p), n, p)b \le -1:2eta <- b[1] + X[, 1] * b[2]
mu <- binomial()$linkinv(eta)
y <- rbinom(n, 1, mu)
fit \leq dglars(y \sim X, family = binomial)
coef(fit)
coef(fit, g = seq(4, 0.5, length = 10))###########################
# Gamma family
n < -100p \le -10X \leftarrow matrix(abs(rnorm(n * p)), n, p)b \le -1:2eta <- b[1] + X[, 1] * b[2]mu <- drop(Gamma()$linkinv(eta))
```

```
shape <-0.5phi <-1 / shape
y \leq - \text{rgamma}(n, \text{ scale} = \text{mu} / \text{ shape}, \text{ shape} = \text{shape})fit \leq dglars(y \sim X, Gamma("log"))
coef(fit, type = "pearson")
coef(fit, type = "deviance")
coef(fit, type = "mle")
```
<span id="page-8-1"></span>cvdglars *Cross-Validation Method for dgLARS*

# Description

Uses the k-fold cross-validation deviance to estimate the solution point of the dgLARS solution curve.

# <span id="page-9-0"></span>Usage

```
cvdglars(formula, family = gaussian, g, unpenalized,
b_wght, data, subset, contrasts = NULL, control = list())
cvdglars.fit(X, y, family = gaussian, g, unpenalized,
b_wight, control = list())
```
# Arguments

![](_page_9_Picture_209.jpeg)

### Details

cvdglars function runs dglars nfold+1 times. The deviance is stored, and the average and its standard deviation over the folds are computed.

cvdglars.fit is the workhorse function: it is more efficient when the design matrix have already been calculated. For this reason we suggest to use this function when the dgLARS method is applied in a high-dimensional setting, i.e. when p>n.

The control argument is a list that can supply any of the following components:

- algorithm: a string specifying the algorithm used to compute the solution curve. The predictorcorrector algorithm is used when algorithm = ''pc'' (default), while the cyclic coordinate d escent method is used setting algorithm = ''ccd'';
- method: a string by means of to specify the kind of solution curve. If method = ''dgLASSO'' (default) the algorithm computes the solution curve defined by the differential geometric generalization of the LASSO estimator; otherwise, if method = ''dgLARS'', the differential geometric generalization of the least angle regression method is used;
- nfold: a non negative integer used to specify the number of folds. Although nfolds can be as large as the sample size (leave-one-out CV), it is not recommended for large datasets. Default  $is nfold = 10;$
- foldid a *n*-dimensional vector of integers, between 1 and *n*, used to define the folds for the crossvalidation. By default foldid is randomly generated;
- ng: number of values of the tuning parameter used to compute the cross-validation deviance. Default is  $ng = 100$ ;
- nv: control parameter for the pc algorithm. An integer value belonging to the interval  $[1; min(n, p)]$ (default is  $nv = min(n-1, p)$ ) used to specify the maximum number of variables included in the final model;
- np: control parameter for the pc/ccd algorithm. A non negative integer used to define the maximum number of points of the solution curve. For the predictor-corrector algorithm np is set to  $50 \cdot min(n-1, p)$  (default), while for the cyclic coordinate descent method is set to 100 (default), i.e. the number of values of the tuning parameter  $\gamma$ ;
- g0: control parameter for the pc/ccd algorithm. Set the smallest value for the tuning parameter  $\gamma$ . Default is  $g0 = ifelse(p < n, 1.0e-06, 0.05);$
- dg\_max: control parameter for the pc algorithm. A non negative value used to specify the maximum length of the step size. Setting  $dg_{max} = 0$  (default) the predictor-corrector algorithm uses the optimal step size (see Augugliaro et al. (2013) for more details) to approximate the value of the tuning parameter corresponding to the inclusion/exclusion of a variable from the model;
- nNR: control parameter for the pc algorithm. A non negative integer used to specify the maximum number of iterations of the Newton-Raphson algorithm used in the corrector step. Default is nNR = 200;
- NReps: control parameter for the pc algorithm. A non negative value used to define the convergence criterion of the Newton-Raphson algorithm. Default is NReps = 1.0e-06;
- ncrct: control parameter for the pc algorithm. When the Newton-Raphson algorithm does not converge, the step size  $(d\gamma)$  is reduced by  $d\gamma = cf \cdot d\gamma$  and the corrector step is repeated. ncrct is a non negative integer used to specify the maximum number of trials for the corrector step. Default is ncrct = 50;
- cf: control parameter for the pc algorithm. The contractor factor is a real value belonging to the interval  $[0, 1]$  used to reduce the step size as previously described. Default is  $cf = 0.5$ ;
- nccd: control parameter for the ccd algorithm. A non negative integer used to specify the maximum number for steps of the cyclic coordinate descent algorithm. Default is 1.0e+05.
- eps control parameter for the pc/ccd algorithm. The meaning of this parameter is related to the algorithm used to estimate the solution curve:
- i. if algorithm = ''pc'' then eps is used
	- a. to identify a variable that will be included in the active set (absolute value of the corresponding Rao's score test statistic belongs to  $[\gamma - \text{eps}, \gamma + \text{eps}]$ ;
	- b. to establish if the corrector step must be repeated;
	- c. to define the convergence of the algorithm, i.e., the actual value of the tuning parameter belongs to the interval  $[g0 - \text{eps}, g0 + \text{eps}];$
- ii. if algorithm = ''ccd'' then eps is used to define the convergence for a single solution point, i.e., each inner coordinate-descent loop continues until the maximum change in the Rao's score test statistic, after any coefficient update, is less than eps.

Default is  $eps = 1.0e-05$ .

# Value

cvdglars returns an object with S3 class "cvdglars", i.e. a list containing the following components:

![](_page_11_Picture_249.jpeg)

#### <span id="page-12-0"></span>dglars and the contract of the contract of the contract of the contract of the contract of the contract of the contract of the contract of the contract of the contract of the contract of the contract of the contract of the

# Author(s)

Luigi Augugliaro Maintainer: Luigi Augugliaro <luigi.augugliaro@unipa.it>

# References

Augugliaro L., Mineo A.M. and Wit E.C. (2014) <doi:10.18637/jss.v059.i08> *dglars: An R Package to Estimate Sparse Generalized Linear Models*, *Journal of Statistical Software*, Vol 59(8), 1-40. <https://www.jstatsoft.org/v59/i08/>.

Augugliaro L., Mineo A.M. and Wit E.C. (2013) <doi:10.1111/rssb.12000> *dgLARS: a differential geometric approach to sparse generalized linear models*, *Journal of the Royal Statistical Society. Series B.*, Vol 75(3), 471-498.

#### See Also

[coef.cvdglars](#page-6-1), [print.cvdglars](#page-29-1), [plot.cvdglars](#page-25-1) methods

# Examples

```
###########################
# Logistic regression model
# y ~ Binomial
set.seed(123)
n < -100p < -100X <- matrix(rnorm(n * p), n, p)
b \le -1:2eta <- b[1] + X[, 1] * b[2]
mu <- binomial()$linkinv(eta)
y \le - rbinom(n, 1, mu)fit_cv <- cvdglars.fit(X, y, family = binomial)
fit_cv
```
<span id="page-12-1"></span>

dglars *dgLARS Solution Curve for GLM*

#### Description

dglars function is used to estimate the solution curve defined by dgLARS method.

# Usage

```
dglars(formula, family = gaussian, g, unpenalized,
b_wght, data, subset, contrasts = NULL, control = list())
dglars.fit(X, y, family = gaussian, g, unpenalized,
b_wght, control = list())
```
# <span id="page-13-0"></span>Arguments

![](_page_13_Picture_269.jpeg)

# Details

dglars function implements the differential geometric generalization of the least angle regression method (Efron et al., 2004) proposed in Augugliaro et al. (2013) and Pazira et al. (2017).

As in "[glm](#page-0-0)", the user can specify family and link function using the argument family. When the binomial family is used, the responce can be a vector with entries 0/1 (failure/success) or, alternatively, a matrix where the first column is the number of "successes" and the second column is the number of "failures". Starting with the version 2.0.0, the model can be specified combining family and link functions as describted in the following table:

![](_page_13_Picture_270.jpeg)

#### <span id="page-14-0"></span>dglars and the contract of the contract of the contract of the contract of the contract of the contract of the contract of the contract of the contract of the contract of the contract of the contract of the contract of the

The R code for binomial, Gamma and inverse gaussian families is due to Hassan Pazira while the fortran version is due to Luigi Augugliaro.

dglars.fit is a workhorse function: it is more efficient when the design matrix does not require manipulations. For this reason we suggest to use this function when the dgLARS method is applied in a high-dimensional setting, i.e., when p>n.

When gaussian, gamma or inverse.gaussian is used to model the error distribution, dglars returns the vector of the estimates of the dispersion parameter  $\phi$ ; by default, the generalized Pearson statistic is used as estimator but the user can use the function phihat to specify other estimators (see [phihat](#page-23-1) for more details).

The dgLARS solution curve can be estimated using two different algorithms, i.e. the predictorcorrector method and the cyclic coordinate descent method (see below for more details about the argument algorithm). The first algorithm is based on two steps. In the first step, called predictor step, an approximation of the point that lies on the solution curve is computed. If the control parameter dg\_max is equal to zero, in this step it is also computed an approximation of the optimal step size using a generalization of the method proposed in Efron et al. (2004). The optimal step size is defined as the reduction of the tuning parameter, denoted by  $d<sub>\gamma</sub>$ , such that at  $\gamma - d\gamma$  there is a change in the active set. In the second step, called corrector step, a Newton-Raphson algorithm is used to correct the approximation previously computed. The main problem of this algorithm is that the number of arithmetic operations required to compute the approximation scales as the cube of the variables, this means that such algorithm is cumbersome in a high dimensional setting. To overcome this problem, the second algorithm compute the dgLARS solution curve using an adaptive version of the cyclic coordinate descent method proposed in Friedman et al. (2010).

The argument control is a list that can supply any of the following components:

- algorithm: a string specifying the algorithm used to compute the solution curve. The predictorcorrector algorithm is used when algorithm = ''pc'' (default), while the cyclic coordinate descent method is used setting algorithm = ''ccd'';
- method: a string by means of to specify the kind of solution curve. If method = ''dgLASSO'' (default) the algorithm computes the solution curve defined by the differential geometric generalization of the LASSO estimator; otherwise (method = ''dgLARS'') the differential geometric generalization of the least angle regression method is used;
- nv: control parameter for the pc algorithm. An integer value between 1 and  $\min(n, p)$  used to specify the maximum number of variables in the final model. Default is  $nv = min(n - 1, p)$ ;
- np: control parameter for the pc/ccd algorithm. A non negative integer used to define the maximum number of solution points. For the predictor-corrector algorithm np is set to  $50 \times \min(n-\epsilon)$  $1, p$ ) (default); for the cyclic coordinate descent method, if g is not specified, this argument is set equal to 100 (default);
- g0: control parameter for the pc/ccd algorithm. This parameter is used to set the smallest value for the tuning parameter  $\gamma$ . Default is g0 = ifelse(p < n, 1.0e-04, 0.05); this argument is not required when g is used with the cyclic coordinate descent algorithm;
- dg\_max: control parameter for the pc algorithm. A non negative value used to specify the largest value for the step size. Setting  $dg_{max} = 0$  (default) the predictor-corrector algorithm computes an approximation of the optimal step size (see Augugliaro et al. (2013) for more details);
- nNR: control criterion parameter for the pc algorithm. A non negative integer used to specify the maximum number of iterations of the Newton-Raphson algorithm. Default is nNR = 50;
- NReps: control parameter for the pc algorithm. A non negative value used to define the convergence of the Newton-Raphson algorithm. Default is NReps = 1.0e-06;
- ncrct: control parameter for the pc algorithm. When the Newton-Raphson algorithm does not converge, the step size  $(d\gamma)$  is reduced by  $d\gamma = cf \cdot d\gamma$  and the corrector step is repeated. ncrct is a non negative integer used to specify the maximum number of trials for the corrector step. Default is ncrct = 50;
- cf: control parameter for the pc algorithm. The contractor factor is a real value belonging to the interval  $[0, 1]$  used to reduce the step size as previously described. Default is  $cf = 0.5$ ;
- nccd: control parameter for the ccd algorithm. A non negative integer used to specify the maximum number for steps of the cyclic coordinate descent algorithm. Default is 1.0e+05.
- eps control parameter for the pc/ccd algorithm. The meaning of this parameter is related to the algorithm used to estimate the solution curve:
	- i. if algorithm = ''pc'' then eps is used
		- a. to identify a variable that will be included in the active set (absolute value of the corresponding Rao's score test statistic belongs to  $[\gamma - \text{eps}, \gamma + \text{eps}]$ ;
		- b. to establish if the corrector step must be repeated;
		- c. to define the convergence of the algorithm, i.e., the actual value of the tuning parameter belongs to the interval  $[g0 - eps, g0 + eps]$ ;
	- ii. if algorithm = ''ccd'' then eps is used to define the convergence for a single solution point, i.e., each inner coordinate-descent loop continues until the maximum change in the Rao's score test statistic, after any coefficient update, is less than eps.

Default is  $eps = 1.0e-05$ .

#### Value

dglars returns an object with S3 class "dglars", i.e., a list containing the following components:

![](_page_15_Picture_345.jpeg)

#### <span id="page-16-0"></span>dglars and the contract of the contract of the contract of the contract of the contract of the contract of the contract of the contract of the contract of the contract of the contract of the contract of the contract of the

![](_page_16_Picture_215.jpeg)

# Author(s)

Luigi Augugliaro and Hassan Pazira Maintainer: Luigi Augugliaro <luigi.augugliaro@unipa.it>

## References

Augugliaro L., Mineo A.M. and Wit E.C. (2016) <doi:10.1093/biomet/asw023> *A differentialgeometric approach to generalized linear models with grouped predictors*, *Biometrika*, Vol 103(3), 563-577.

Augugliaro L., Mineo A.M. and Wit E.C. (2014) <doi:10.18637/jss.v059.i08> *dglars: An R Package to Estimate Sparse Generalized Linear Models*, *Journal of Statistical Software*, Vol 59(8), 1-40. <https://www.jstatsoft.org/v59/i08/>.

Augugliaro L., Mineo A.M. and Wit E.C. (2013) <doi:10.1111/rssb.12000> *dgLARS: a differential geometric approach to sparse generalized linear models*, *Journal of the Royal Statistical Society. Series B.*, Vol 75(3), 471-498.

Efron B., Hastie T., Johnstone I. and Tibshirani R. (2004) <doi:10.1214/009053604000000067> *Least Angle Regression*, *The Annals of Statistics*, Vol. 32(2), 407-499.

Friedman J., Hastie T. and Tibshirani R. (2010) <doi:10.18637/jss.v033.i01> *Regularization Paths for Generalized Linear Models via Coordinate Descent*, *Journal of Statistical Software*, Vol. 33(1), 1-22.

Pazira H., Augugliaro L. and Wit E.C. (2018) <doi:10.1007/s11222-017-9761-7> *Extended di erential geometric LARS for high-dimensional GLMs with general dispersion parameter*, *Statistics and Computing*, Vol. 28(4), 753-774.

# See Also

[coef.dglars](#page-7-1), [phihat](#page-23-1), [plot.dglars](#page-26-1), [print.dglars](#page-30-1) and [summary.dglars](#page-32-1) methods.

# Examples

```
set.seed(123)
#############################
# y ~ Binomial
n < -100p \le -100X \leftarrow matrix(rnorm(n * p), n, p)eta <- 1 + 2 \times X[, 1]mu <- binomial()$linkinv(eta)
y \le - rbinom(n, 1, mu)fit \leq dglars(y \sim X, family = binomial)
fit
# adaptive dglars method
b_wght <- coef(fit)$beta[, 20]
fit \leq dglars(y \sim X, family = binomial, b_wght = b_wght)
fit
# the first three coefficients are not penalized
fit \le dglars(y \sim X, family = binomial, unpenalized = 1:3)
fit
# 'probit' link function
fit \leq dglars(y \sim X, family = binomial("probit"))
fit
############################
# y ~ Poisson
n < - 100p \le -100X \leftarrow matrix(rnorm(n * p), n, p)eta <- 2 + 2 * X[,1]mu <- poisson()$linkinv(eta)
y <- rpois(n, mu)
fit \leq dglars(y \sim X, family = poisson)
fit
############################
# y ~ Gamma
n < -100p < -100X <- matrix(abs(rnorm(n*p)),n,p)
eta <- 1 + 2 \times X[, 1]mu <- drop(Gamma()$linkinv(eta))
shape <-0.5phi <- 1 / shape
y \le - rgamma(n, scale = mu / shape, shape = shape)
fit \leq dglars(y \sim X, Gamma("log"))
fit
```
#### <span id="page-18-0"></span>Description

This data set details microarray experiment for 44 breast cancer patients. The binary variable Status is used to classify the patients into estrogen receptor-positive  $(Status = 0)$  and estrogen receptor-negative (Status = 1). The other variables contain the expression level of the considered genes.

#### Usage

data(duke)

# References

M. West, C. Blanchette, H. Dressman, E. Huang, S. Ishida, R. Spang, H. Zuzan, J.A. Olson, Jr., J.R. Marks and Joseph R. Nevins (2001) <doi:10.1073/pnas.201162998> *Predicting the clinical status of human breast cancer by using gene expression profiles*, *Proceedings of the National Accademy of Sciences of the USA*, Vol 98(20), 11462-11467.

<span id="page-18-1"></span>gdf *Estimate the Generalized Degrees-of-Freedom*

#### **Description**

gdf returns to estimate of the generalized degrees-of-freedom.

# Usage

gdf(object)

# Arguments

object fitted dglars object.

# Details

For a general nonlinear modelling procedure, a rigorous definition of degrees-of-freedom is obtained using the covariance penalty theory (Efron, 2004). This theory was used in Augugliaro et al. (2013) to define a measure of model complexity for the dgLARS method, called "generalized degrees-of-freedom". The gdf function implements the estimator proposed in Augugliaro et al. (2013).

# Value

gdf returns a vector of length np with the generalized degrees-of-freedom.

# <span id="page-19-0"></span>Author(s)

Luigi Augugliaro and Hassan Pazira Maintainer: Luigi Augugliaro <luigi.augugliaro@unipa.it>

#### References

Augugliaro L., Mineo A.M. and Wit E.C. (2014) <doi:10.18637/jss.v059.i08> *dglars: An R Package to Estimate Sparse Generalized Linear Models*, *Journal of Statistical Software*, Vol 59(8), 1-40. <https://www.jstatsoft.org/v59/i08/>.

Augugliaro L., Mineo A.M. and Wit E.C. (2013) <doi:10.1111/rssb.12000> *dgLARS: a differential geometric approach to sparse generalized linear models*, *Journal of the Royal Statistical Society. Series B.*, Vol 75(3), 471-498.

Efron B. (2004) <doi:10.1198/016214504000000692> *The estimation of prediction error: covariance penalties and cross-validation*, *Journal of the American Statistical Association*, Vol. 99(467), 619-632.

# See Also

[dglars](#page-12-1), [AIC.dglars](#page-2-1), [BIC.dglars](#page-2-2) and [summary.dglars](#page-32-1).

# Examples

```
set.seed(123)
n <- 100
p \le -10X <- matrix(rnorm(n*p), n, p)
b \le -1:2eta <- b[1] + X[,1] * b[2]
mu <- binomial()$linkinv(eta)
y \le - rbinom(n, 1, mu)fit \leq dglars(y \sim X, binomial)
gdf(fit)
```
<span id="page-19-1"></span>grcv *General Refitted Cross-Validation Estimator*

# Description

grcv computes the estimate of the dispersion parameter using the general refitted cross-validation method.

#### Usage

```
grcv(object, type = c("BIC", "AIC"), nit = 10L, trace = FALSE,
    control = list(), ...)
```
<span id="page-20-0"></span>grcv  $21$ 

#### Arguments

![](_page_20_Picture_351.jpeg)

#### Details

The general refitted cross-validation (grcv) estimator (Pazira et al., 2018) is an estimator of the dispersion parameter of the exponential family based on the following four stage procedure:

- Step Description
	- 1. randomly split the data set  $D = (y, X)$  into two even datasets, denoted by  $D_1$  and  $D_2$ .
- 2. fit dglars model to the dataset  $D_1$  to select a set of variables  $A_1$ . fit dglars model to the dataset  $D_2$  to select a set of variables  $A_2$ .
- 3. fit the glm model to the dataset  $D_1$  using the variables that are in  $A_2$ ; then estimate the disporsion parameter using the Pearson method. Denote by  $\hat{\phi}_1(A_2)$  the resulting estimate. fit the glm model to the dataset  $D_2$  using the variables that are in  $A_1$ ; then estimate the disporsion parameter using the Pearson method. Denote by  $\hat{\phi}_2(A_1)$  the resulting estimate.
- 4. estimate  $\phi$  using the following estimator:  $\hat{\phi}_{grcv} = (\hat{\phi}_1(A_2) + \hat{\phi}_2(A_1))/2$ .

In order to reduce the random variabilty due to the splitting of the dataset (Step 1), the previous procedure is repeated 'nit'-times; the median of the resulting estimates is used as final estimate of the dispersion parameter. In Step 3, the two sets of variables are selected using the [AIC.dglars](#page-2-1) and [BIC.dglars](#page-2-2); in this step, the Pearson method is used to obtain a first estimate of the dispersion parameter. Furthermore, if the function [glm](#page-0-0) does not converge the function [dglars](#page-12-1) is used to compute the maximum likelihood estimates.

#### Value

grcv returns the estimate of the dispersion parameter.

# Author(s)

Luigi Augugliaro and Hassan Pazira Maintainer: Luigi Augugliaro <luigi.augugliaro@unipa.it>

#### References

Pazira H., Augugliaro L. and Wit E.C. (2018) <doi:10.1007/s11222-017-9761-7> *Extended differentialgeometric LARS for high-dimensional GLMs with general dispersion parameter*, *Statistics and Computing*, Vol 28(4), 753-774.

# <span id="page-21-0"></span>See Also

[phihat](#page-23-1), [AIC.dglars](#page-2-1) and [BIC.dglars](#page-2-2).

# Examples

```
############################
# y ~ Gamma
set.seed(321)
n < -100p \le -50X <- matrix(abs(rnorm(n*p)),n,p)
eta <- 1 + 2 \times X[, 1]mu <- drop(Gamma()$linkinv(eta))
shape <-0.5phi <-1/ shape
y \leq - \text{rgamma}(n, \text{ scale} = \text{mu} / \text{ shape}, \text{ shape} = \text{shape})fit <- dglars(y ~ X, Gamma("log"))
phi
grcv(fit, type = "AIC")grcv(fit, type = "BIC")
```
<span id="page-21-1"></span>logLik.dglars *Extract Log-Likelihood*

# Description

logLik method for an object with class 'dglars'.

# Usage

```
## S3 method for class 'dglars'
logLik(object, phi = c("pearson", "deviance", "mle", "grcv"),
g = NULL, ...
```
# Arguments

![](_page_21_Picture_150.jpeg)

# <span id="page-22-0"></span>logLik.dglars 23

# Details

logLik.dglars returns the sequence of the log-likelihood values of the models fitted by "dglars". For the binomial and Poisson family, the dispersion parameter is assumed known and equal to one while for the other families the dispersion parameter is estimated using the method specified by the argument "phi" (see [phihat](#page-23-1) for more details). The optional argument g is used to specified the values of the tuning parameter; if not specified (default), the log-likelihood values are computed for the sequence of models storage in object otherwise [predict.dglars](#page-27-1) is used to compute the estimate of the parameters needed to evaluate the log-likelihood function (see the example below).

# Value

logLik.dglars returns an object of class "loglik\_dglars". This is a named list containing the following components:

![](_page_22_Picture_216.jpeg)

# Author(s)

Luigi Augugliaro Maintainer: Luigi Augugliaro <luigi.augugliaro@unipa.it>

#### See Also

[dglars](#page-12-1), [phihat](#page-23-1), [predict.dglars](#page-27-1), [AIC.dglars](#page-2-1) and [BIC.dglars](#page-2-2).

## Examples

```
#################################
# y ~ Poisson
library(dglars)
set.seed(123)
n < -100p \le -5X <- matrix(abs(rnorm(n*p)),n,p)
eta <- 1 + X[, 1] + X[, 2]mu <- poisson()$linkinv(eta)
y <- rpois(n, mu)
out <- dglars(y ~ X, poisson)
logLik(out)
logLik(out, g = seq(2, 0.5, by = -0.1))
```
#### ############################

# y ~ Gamma

```
n < - 100p \le -5X <- matrix(abs(rnorm(n*p)),n,p)
eta <- 1 + 2 \times X[, 1L]mu <- drop(Gamma()$linkinv(eta))
shape <-0.5phi <-1 / shape
y \leq - \text{rgamma}(n, scale = mu / shape, shape = shape)out <- dglars(y ~ X, Gamma("log"))
# generalized Pearson statistic
logLik(out, phi = "pearson")
# deviance estimator
logLik(out, phi = "deviance")
# mle estimator
logLik(out, phi = "mle")
# grcv estimator
logLik(out, phi = "grcv")
```
<span id="page-23-1"></span>

phihat *Estimate the Dispersion Parameter*

# Description

phihat returns the estimates of the dispersion parameter.

# Usage

```
phihat(object, type = c("pearson", "deviance", "mle", "grcv"), g = NULL, ...)
```
#### **Arguments**

![](_page_23_Picture_159.jpeg)

# Details

phihat implements four different estimators of the dispersion parameter, i.e, the generalized Pearson statistic (type = "pearson"), the deviance estimator (type = "deviance"), the maximum likelihood estimator (type = "mle") and general refitted cross-Validation estimator (type = "grcv") proposed in Pazira et al. (2018). For regression models with Gamma family, the maximum likelihood estimator of the dispersion parameter is computed using the approximation proposed in Cordeiro et al. (1997).

<span id="page-23-0"></span>

#### <span id="page-24-0"></span>phihat 25

# Value

phihat returns a vector with the estimates of the dispersion parameter.

#### Author(s)

Luigi Augugliaro Maintainer: Luigi Augugliaro <luigi.augugliaro@unipa.it>

#### References

Cordeiro G. M. and McCullagh P. (1991) <doi:10.2307/2345592> Bias Correction in Generalized Linear Models, *Journal of the Royal Statistical Society. Series B.*, Vol 53(3), 629–643.

Jorgensen B. (1997, ISBN:0412997188) *The Theory of Dispersion Models*, Chapman and Hall, Great Britain.

Pazira H., Augugliaro L. and Wit E.C. (2018) <doi:10.1007/s11222-017-9761-7> Extended differentialgeometric LARS for high-dimensional GLMs with general dispersion parameter, *Statistics and Computing*, Vol 28(4), 753-774.

# See Also

[grcv](#page-19-1), [coef.dglars](#page-7-1), [logLik.dglars](#page-21-1), [AIC.dglars](#page-2-1) and [BIC.dglars](#page-2-2).

# Examples

```
############################
# y ~ Gamma
library("dglars")
set.seed(321)
n < - 100p <- 50
X \leftarrow matrix(abs(rnorm(n*p)), n, p)eta <- 1 + 2 * X[, 1L]
mu <- drop(Gamma()$linkinv(eta))
shape <-0.5phi <-1 / shape
y \leq - \text{rgamma}(n, \text{ scale} = \text{mu} / \text{ shape}, \text{ shape} = \text{shape})fit \leq dglars(y \sim X, Gamma("log"))
g \leq -\text{seq(range(fitsg)[1L]}, \text{range(fitsg)[2L]}, \text{length} = 10)# generalized Pearson statistic
phihat(fit, type = "pearson")
phihat(fit, type = "pearson", g = g)
# deviance estimator
phihat(fit, type = "deviance")
phihat(fit, type = "deviance", g = g)
# mle
phihat(fit, type = "mle")
```

```
phihat(fit, type = "mle", g = g)
# grcv
phihat(fit, type = "grcv")
phihat(fit, type = "grcv", g = g)
```
<span id="page-25-1"></span>plot.cvdglars *Plot from a cvdglars Object*

# Description

Plots the cross-validation curve, and upper and lower standard deviation curves, as a function of the used  $\gamma$  values.

# Usage

## S3 method for class 'cvdglars'  $plot(x, \ldots)$ 

# Arguments

![](_page_25_Picture_159.jpeg)

# Details

A plot for a cvdglars object is produced.

The plot shows the curve of the cross-validation deviance and the upper and lower standard deviation curves. A vertical dashed red line is used the indetify the value of the  $\gamma$  parameter corresponding to the minimum of the cross-validation deviance.

# Author(s)

Luigi Augugliaro Maintainer: Luigi Augugliaro <luigi.augugliaro@unipa.it>

# See Also

[cvdglars](#page-8-1) function.

# Examples

```
###########################
# Logistic regression model
# y ~ Binomial
set.seed(123)
n < - 100p \le -100
```
<span id="page-25-0"></span>

# <span id="page-26-0"></span>plot.dglars 27

```
X <- matrix(rnorm(n*p), n, p)
b \le -1:2eta <- b[1] + X[1] * b[2]mu <- binomial()$linkinv(eta)
y \le - rbinom(n, 1, mu)fit_cv <- cvdglars.fit(X, y, family = binomial)
plot(fit_cv)
```
<span id="page-26-1"></span>

plot.dglars *Plot from a dglars Object*

# **Description**

Produces plots to study the sequence of models identified by dgLARS method.

#### Usage

```
## S3 method for class 'dglars'
plot(x, type = c("both", "AIC", "BIC"), ...)
```
#### Arguments

![](_page_26_Picture_182.jpeg)

# Details

plot.dglars method produces different plots to study the sequence of models fitted by dgLARS method.

First plot gives information about the goodness-of-fit of the sequence of models fitted by dgLARS method. The user can plot the sequence of AIC (type = "AIC") or BIC values (type = "BIC"). By default, AIC and BIC values are shown on the same plot (type = "both"). More general measures of goodness-of-fit can be specified by using the argument ". . . " to pass futher arguments to function [AIC.dglars](#page-2-1) (see the examples below). The value of the tuning parameter corresponding to the minimum of the used measure of goodness-of-fit is indentified by a vertical dashed red line, while the  $\gamma$  values at which corresponds a change in the active set are labeled by vertical dashed gray lines. Second plot shows the coefficient profile plot; if the predictor-corrector algorithm is used to fit the model, the third plot shows the Rao's score test statistics as function of  $\gamma$ .

## Author(s)

Luigi Augugliaro and Hassan Pazira Maintainer: Luigi Augugliaro <luigi.augugliaro@unipa.it>

# See Also

[dglars](#page-12-1), [summary.dglars](#page-32-1) and [AIC.dglars](#page-2-1).

# Examples

```
###########################
# Logistic regression model
set.seed(123)
n < -100p \le -10X \leftarrow matrix(rnorm(n * p), n, p)b \le -1:2eta <- b[1] + X[, 1] * b[2]mu <- binomial()$linkinv(eta)
y \le - rbinom(n, 1, mu)fit \leq dglars.fit(X, y, family = binomial)
plot(fit)
plot(fit, type = "AIC")
plot(fit, type = "BIC")
plot(fit, type = "AIC", k = 5)
plot(fit, type = "AIC", complexity = "gdf")
```
<span id="page-27-1"></span>predict.dglars *Predict Method for dgLARS Fits.*

#### <span id="page-27-2"></span>Description

predict.dglars is used to obtain general predictions from a dglars object.

# Usage

```
## S3 method for class 'dglars'
predict(object, xnew, ynew, g = NULL,
type = c("coefficients", "nnonzero", "predictors", "eta",
"mu", "probability", "class", "deviance"), ...)
```
# Arguments

![](_page_27_Picture_208.jpeg)

<span id="page-27-0"></span>

# <span id="page-28-0"></span>predict.dglars 29

# Value

The object returned by predict.dglars depends on type argument:

![](_page_28_Picture_241.jpeg)

# Author(s)

Luigi Augugliaro Maintainer: Luigi Augugliaro <luigi.augugliaro@unipa.it>

# See Also

[dglars](#page-12-1) and [coef.dglars](#page-7-1).

# Examples

```
######################
# Logistic regression model
set.seed(123)
n < -100p \le -10X \leftarrow matrix(rnorm(n * p), n, p)Xnew \leq matrix(rnorm(n * p), n, p)
b \le -1:2eta <- b[1] + X[, 1] * b[2]
mu <- binomial()$linkinv(eta)
```

```
y \le - rbinom(n, 1, mu)fit <- dglars.fit(X, y, binomial)
coef(fit)
predict(fit, type = "coefficients")
g \le - \text{seq}(3, 1, \text{ by } = -0.1)coef(fit, g = g)predict(fit, type = "coefficients", g = g)
predict(fit, type = "nnonzero")
predict(fit, type = "nnonzero", g = g)
predict(fit, type = "predictors")
predict(fit, type = "predictors", g = g)
predict(fit, type = "eta", g = g)predict(fit, type = "eta", g = g, xnew = Xnew)
predict(fit, type = "mu", g = g)predict(fit, type = "mu", g = g, xnew = Xnew)predict(fit, type = "probability", g = g)
predict(fit, type = "probability", g = g, xnew = Xnew)predict(fit, type = "class", g = g)
predict(fit, type = "class", g = g, xnew = Xnew)
```
<span id="page-29-1"></span>print.cvdglars *Print a cvdglars Object*

#### **Description**

Print information about the dgLARS models selected by k-fold cross-validation deviance.

#### Usage

## S3 method for class 'cvdglars' print(x, digits = max(3, getOption("digits") - 3), ...)

#### Arguments

![](_page_29_Picture_188.jpeg)

#### Details

The call that produced the object x is printed, followed by the estimate of the coefficients of the variables included in the active set. Such estimates are obtained using the whole data set while the optimal value of the tuning parameter is estimated by  $k$ -fold cross-validation deviance. The last part of the print gives information about the k-fold cross-validation deviance, the algorithm and the method used to compute the solution curve.

#### Value

The vector of the estimates is silently returned.

# <span id="page-30-0"></span>print.dglars 31

# Author(s)

Luigi Augugliaro Maintainer: Luigi Augugliaro <luigi.augugliaro@unipa.it>

# See Also

[cvdglars](#page-8-1) function.

# Examples

```
######################
# Logistic regression model
set.seed(123)
n < -100p \le -10X <- matrix(rnorm(n*p) ,n, p)
b \le -1:2eta <- b[1] + X[,1] * b[2]mu <- binomial()$linkinv(eta)
y \leftarrow rbinom(n, 1, mu)fit \leq cvdglars.fit(X, y, family = "binomial")
fit
```
<span id="page-30-1"></span>print.dglars *Printing a dgLARS Object*

# Description

Print information about the sequence of models estimated by dgLARS method.

# Usage

```
## S3 method for class 'dglars'
print(x, digits = max(3, getOption("digits") - 3), ...)
```
# Arguments

![](_page_30_Picture_136.jpeg)

#### <span id="page-31-0"></span>Details

The call that produced the object  $x$  is printed, followed by a five-column data. frame with columns "Sequence", "g", "Dev", "%Dev" and "n. non zero". The column named "Sequence" gives information on how is changed the active set along the path. The column "g" shows the sequence of  $\gamma$ values used to compute the solution curve, while the columns "Dev" and "%Dev" show the corresponding deviance and the fraction of explained deviance, respectively. Finally the "n. non zero" column shows the number of nonzero coefficients. The last part gives information about the algorithm and the method used to compute the solution curve. The code about the convergence of the used algorithm is also showed.

# Value

The data.frame above is silently returned.

#### Author(s)

Luigi Augugliaro Maintainer: Luigi Augugliaro <luigi.augugliaro@unipa.it>

# See Also

[dglars](#page-12-1) function.

#### Examples

```
#############################
# y ~ Binomial
set.seed(123)
n < -100p <- 100
X \leftarrow matrix(rnorm(n * p), n, p)eta <- 1 + 2 \times X[, 1]mu <- binomial()$linkinv(eta)
y \le - rbinom(n, 1, mu)fit \leq dglars(y \sim X, family = binomial)
fit
# adaptive dglars method
b_wght <- coef(fit)$beta[, 20]
fit \leq dglars(y \sim X, family = binomial, b_wght = b_wght)
fit
# the first three coefficients are not penalized
fit \leq dglars(y \sim X, family = binomial, unpenalized = 1:3)
fit
# 'probit' link function
fit \leq dglars(y \sim X, family = binomial("probit"))
fit
```
<span id="page-32-1"></span><span id="page-32-0"></span>

#### Description

Summary method for an object with class 'dglars'.

# Usage

```
## S3 method for class 'dglars'
summary(object, type = c("AIC", "BIC"),
digits = max(3, getOption("digits") - 3), ...
```
# Arguments

![](_page_32_Picture_219.jpeg)

# Details

summary.dglars gives information about the sequence of models estimtaed by dgLARS method.

To select the best fitted model, summary method uses a measure of goodness-of-fit (GoF) defined as follows:

 $-2\log-1$ ikelihood + kcomp,

where "comp" represents the term used to measure the complexity of the fitted models, and  $k$  is the 'weight' of the complexity in the previous formula. This quantity is computed using the functions "AIC.dglars" or "BIC.dglars".

By default, summary.dglars function computes the AIC criterion, but the user can use "dots" to pass to the function AIC.dglars the additional arguments needed to compute a more general measure of goodness-of-fit, i.e, "g", "phi", "k" and "complexity" (see "[AIC.dglars](#page-2-1)" for the description of these arguments). Below we give some examples on how to use these additional arguments.

The output of the summary method is divided in two sections.

The first section shows the call that produced object followed by a data.frame. The column named "Sequence" gives information on how is changed the active set along the path. The column "g" shows the sequence of the  $\gamma$ -values used to compute the solution curve, while the column "%Dev" shows the the fraction of explained deviance. The remaining columns show the complexity measure, the used measure of goodness-of-fit and the corresponding ranking of the fitted models.

<span id="page-33-0"></span>The second section shows the details of the selected model, i.e. family and link function used to specify the generalized linear model, the penalized estimate of the coefficient vector, the value of the tuning parameter, the null and residual deviance, and finaly the value of the used measure of goodness-of-fit. Information about the method and the algorithm used to compute the solution curve is also provided.

#### Value

summary.dglars function silently returns a named list with components:

![](_page_33_Picture_197.jpeg)

# Author(s)

Luigi Augugliaro and Hassan Pazira Maintainer: Luigi Augugliaro <luigi.augugliaro@unipa.it>

# See Also

[dglars](#page-12-1), [AIC.dglars](#page-2-1), [BIC.dglars](#page-2-2) and [gdf](#page-18-1) functions.

# Examples

```
###########################
# Logistic regression model
set.seed(123)
n < -100p \le -10X <- matrix(rnorm(n*p), n, p)
b \le -1:2eta <- b[1] + X[, 1] * b[2]mu <- binomial()$linkinv(eta)
y \le - rbinom(n, 1, mu)fit \leq dglars(y \sim X, family = binomial)
summary(fit, type = "AIC")
summary(fit, type = "AIC", k = 0.1)
```
# summary.dglars 35

```
summary(fit, type = "AIC", complexity = "gdf")
summary(fit, type = "BIC", complexity = "df")
summary(fit, type = "BIC", complexity = "gdf")
############################
# y ~ Gamma
n <- 100
p \le -10X \leftarrow matrix(abs(rnorm(n * p)), n, p)eta <- 1 + 2 \times X[, 1]mu <- drop(Gamma()$linkinv(eta))
shape <-0.5phi <- 1 / shape
y \leq - \text{rgamma}(n, \text{ scale} = \text{mu} / \text{ shape}, \text{ shape} = \text{shape})fit <- dglars(y ~ X, Gamma("log"))
summary(fit, phi = "pearson")
summary(fit, phi = "deviance")
summary(fit, phi = "mle")
```
# <span id="page-35-0"></span>Index

∗ datasets alon, [6](#page-5-0) breast , [6](#page-5-0) duke , [19](#page-18-0) ∗ models AIC.dglars, [3](#page-2-0) coef.cvdglars, [7](#page-6-0) coef.dglars, [8](#page-7-0) cvdglars , [9](#page-8-0) dglars , [13](#page-12-0) dglars-package , [2](#page-1-0) gdf , [19](#page-18-0) grcv , [20](#page-19-0) logLik.dglars , [22](#page-21-0) phihat , [24](#page-23-0) plot.cvdglars , [26](#page-25-0) plot.dglars , [27](#page-26-0) predict.dglars , [28](#page-27-0) print.cvdglars , [30](#page-29-0) print.dglars , [31](#page-30-0) summary.dglars , [33](#page-32-0) ∗ package dglars-package , [2](#page-1-0) ∗ regression coef.cvdglars , [7](#page-6-0) coef.dglars , [8](#page-7-0) cvdglars , [9](#page-8-0) dglars , [13](#page-12-0) dglars-package , [2](#page-1-0) gdf , [19](#page-18-0) grcv , [20](#page-19-0) phihat , [24](#page-23-0) plot.cvdglars, [26](#page-25-0) plot.dglars , [27](#page-26-0) predict.dglars , [28](#page-27-0) print.cvdglars , [30](#page-29-0) print.dglars , [31](#page-30-0) summary.dglars , [33](#page-32-0) AIC.dglars , [3](#page-2-0) , *[20](#page-19-0)[–23](#page-22-0)* , *[25](#page-24-0)* , *[27,](#page-26-0) [28](#page-27-0)* , *[33](#page-32-0) , [34](#page-33-0)* alon, [6](#page-5-0) BIC *(*AIC.dglars *)* , [3](#page-2-0) BIC.dglars , *[20](#page-19-0)[–23](#page-22-0)* , *[25](#page-24-0)* , *[34](#page-33-0)* breast, <mark>[6](#page-5-0)</mark> coef , *[7](#page-6-0)* coef.cvdglars , [7](#page-6-0) , *[13](#page-12-0)* coef.dglars , [8](#page-7-0) , *[17](#page-16-0)* , *[25](#page-24-0)* , *[29](#page-28-0)* cvdglars , *[7](#page-6-0)* , [9](#page-8-0) , *[26](#page-25-0)* , *[31](#page-30-0)* dglars , *[5](#page-4-0)* , [13](#page-12-0) , *[20](#page-19-0) , [21](#page-20-0)* , *[23](#page-22-0)* , *[28](#page-27-0) , [29](#page-28-0)* , *[32](#page-31-0)* , *[34](#page-33-0)* dglars-package , [2](#page-1-0) duke , [19](#page-18-0) family , *[10](#page-9-0)* , *[14](#page-13-0)* formula , *[10](#page-9-0)* , *[14](#page-13-0)* gdf , [19](#page-18-0) , *[34](#page-33-0)* glm , *[14](#page-13-0)* , *[21](#page-20-0)* grcv , *[8](#page-7-0) , [9](#page-8-0)* , [20](#page-19-0) , *[22](#page-21-0)* , *[24](#page-23-0) , [25](#page-24-0)* logLik *(*logLik.dglars *)* , [22](#page-21-0) logLik.dglars , *[5](#page-4-0)* , [22](#page-21-0) , *[25](#page-24-0)* phihat , *[4](#page-3-0)* , *[8](#page-7-0) , [9](#page-8-0)* , *[15](#page-14-0)* , *[17](#page-16-0)* , *[22](#page-21-0) , [23](#page-22-0)* , [24](#page-23-0) plot.cvdglars , *[13](#page-12-0)* , [26](#page-25-0) plot.dglars , *[17](#page-16-0)* , [27](#page-26-0) predict , *[28](#page-27-0)* predict *(*predict.dglars *)* , [28](#page-27-0) predict.dglars , *[4](#page-3-0) , [5](#page-4-0)* , *[8](#page-7-0) , [9](#page-8-0)* , *[23](#page-22-0)* , [28](#page-27-0) print.cvdglars , *[13](#page-12-0)* , [30](#page-29-0) print.dglars , *[17](#page-16-0)* , [31](#page-30-0) print.gof\_dglars *(*gdf *)* , [19](#page-18-0) print.loglik\_dglars *(*logLik.dglars *)* , [22](#page-21-0)

summary *(*summary.dglars *)* , [33](#page-32-0) summary.dglars , *[5](#page-4-0)* , *[17](#page-16-0)* , *[20](#page-19-0)* , *[28](#page-27-0)* , [33](#page-32-0)

AIC *(*AIC.dglars *)* , [3](#page-2-0)